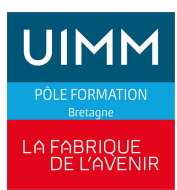

## **BUREAUTIQUE**

# **POWERPOINT : Initiation**

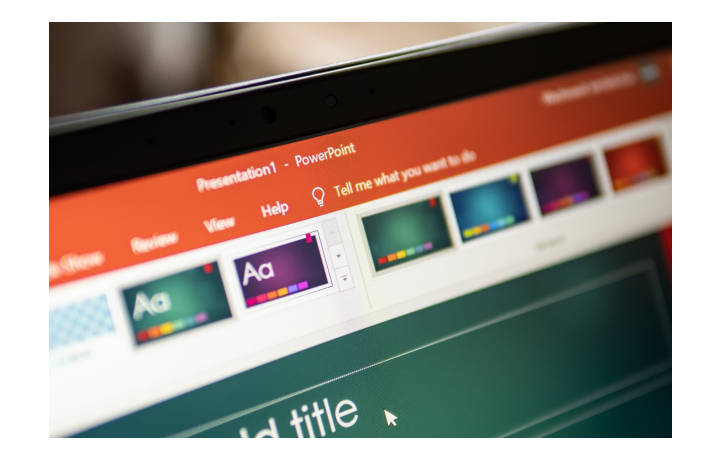

Date de dernière mise à jour <sup>14</sup> mai 2024

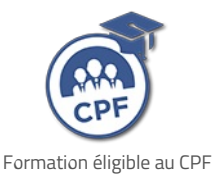

# **Durée et organisation**

Durée 1 jour

# **Lieu | Date**

Au moins une session de formation est proposée chaque année, sur au moins l'un de nos sites en Bretagne : Brest, Bruz/Rennes, Lorient, Plérin/Saint-Brieuc, Quimper, Redon, Vitré.

# **Objectif de la formation**

À l'issue de la formation, les stagiaires devront être capables de :

Créer des diaporamas en intégrant du texte, des tableaux, des graphiques, des organigrammes, des effets typographiques, des dessins

# **Programme**

#### **L'environnement du logiciel**

- **Les fonctionnalités**
- Identifier les éléments de la fenêtre de travail, ruban, barre d'outils...

# **Admission**

### **Public**

Tous publics : salariés, demandeurs d'emploi, ...

### **Pré-requis d'entrée en formation**

- Toute personne souhaitant réaliser une présentation dans le cadre d'une conférence, d'un séminaire, d'une formation
- Maîtriser les bases de la micro-informatique

### **Modalités et délais d'accès**

#### **Modalités**

Inscription et signature de la convention de formation

#### **Délais d'accès**

Formation proposée pour minimum 1 session par an. Les inscriptions sont acceptées jusqu'à la semaine précédent le démarrage de la formation.

#### **Parcours adaptés**

Adaptation possible du parcours selon profil du stagiaire

#### **Handicap**

Formation ouverte aux personnes en situation de handicap (moyens de compensation à étudier avec le

Les différentes vues de travail

#### **Création d'une présentation**

- **Créer des diapositives**
- **Appliquer un thème**
- Les différents choix de mise en page
- Les manipulations de diapositives
- Les différents objets : texte, dessin, tableaux, graphiques, organigrammes, son, vidéos
- Utiliser des modèles existants
- Utiliser et modifier les masques de diapositive et de documents
- Appliquer des en-têtes/pieds de page, sur les diapositives et le document

#### **Utiliser les différents modes d'affichage**

- Le mode Plan
- Le mode Trieuse
- Le mode Page de commentaire
- Le mode Diaporama

#### **Projeter un diaporama**

- **Lancer le diaporama**
- **Agir sur la projection**
- Utiliser les effets d'animation
- Personnaliser l'animation des différents éléments d'une diapositive
- Utiliser le masque pour l'animation
- **Mettre une musique sur le diaporama**
- **Minuter un diaporama**

#### **Imprimer un diaporama**

- Le mode Aperçu
- Les différentes mises en page et format d'impression

# **Indicateurs de performance**

**Satisfaction stagiaire :**

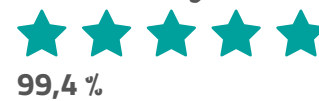

Nombre d'apprenants formés : 161 stagiaires formés en 2023 en Bureautique

Pour obtenir des données précises, merci de contacter notre servic[eQualité.](mailto:qualite@formation-industrie.bzh)

Indicateurs mis à jour le 25/06/2024

référent handicap du centre). En savoir +, contacter notre référent handicap : **[ICI](http://www.formation-industrie.bzh/pole-formation-bretagne/notre-demarche-handicap)**

#### **Coût**

260 € HT

## **Modalités et moyens pédagogiques**

#### **Méthodes pédagogiques**

Formation en présentiel avec alternance d'apports théoriques et de mises en situations pratiques pour ancrer les apprentissages et/ou en distanciel pour certains modules.

#### **Moyens pédagogiques**

Salles de formation équipées et plateaux techniques adaptés et aménagés d'équipements spécifiques.

#### **Équipe pédagogique**

Formateurs experts titulaires au minimum d'un BAC+2/+4 et/ou d'une expérience professionnelle d'au moins 5 ans dans le domaine, professionnels du métier, responsable de formation, direction de centre, conseillers formations, référent handicap, équipe administrative

### **Modalités d'évaluation et d'examen**

#### **Démarche pédagogique**

Le formateur réalise les apports théoriques et propose aux stagiaires des exercices d'application.

Chaque participant dispose d'un micro-ordinateur. Une documentation est remise à chacun. Les contenus et démarches sont validés par notre référent bureautique.

#### **Modalités d'évaluation**

- $E$  Exercices pratiques
- Test réalisé sur la plateforme TOSA

# **Validation**

- Remise d'une attestation de compétences
- À l'issue de la formation, la certification TOSA est proposée

# **Contacts**

Contactez votre conseiller•ère inter :

- **DPT 22-29 | Nadia LE [CHANU](mailto:nadia.lechanu@formation-industrie.bzh?subject= Demande d) | 02 96 58 69** 86
- **DPT 35-56 | Corinne [PRIGENT](mailto:corinne.prigent@formation-industrie.bzh?subject= Demande d) | 02 96 58 07** 27
- Vitré | Katia [CANTIN](mailto:katia.cantin@formation-industrie.bzh?subject= Demande d) | 02 99 74 11 89